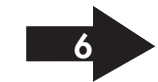

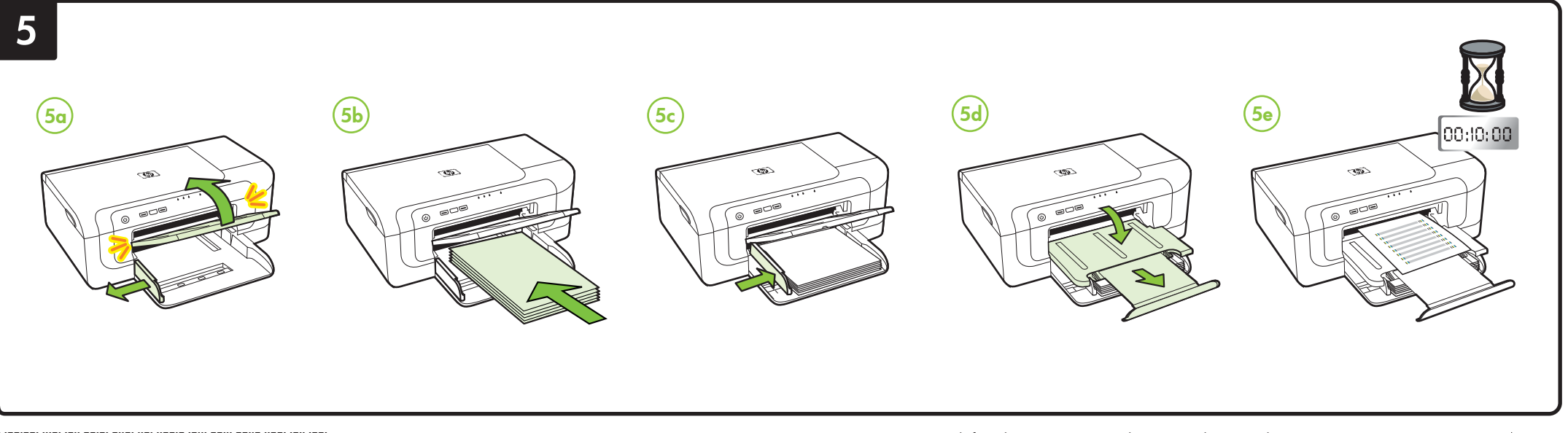

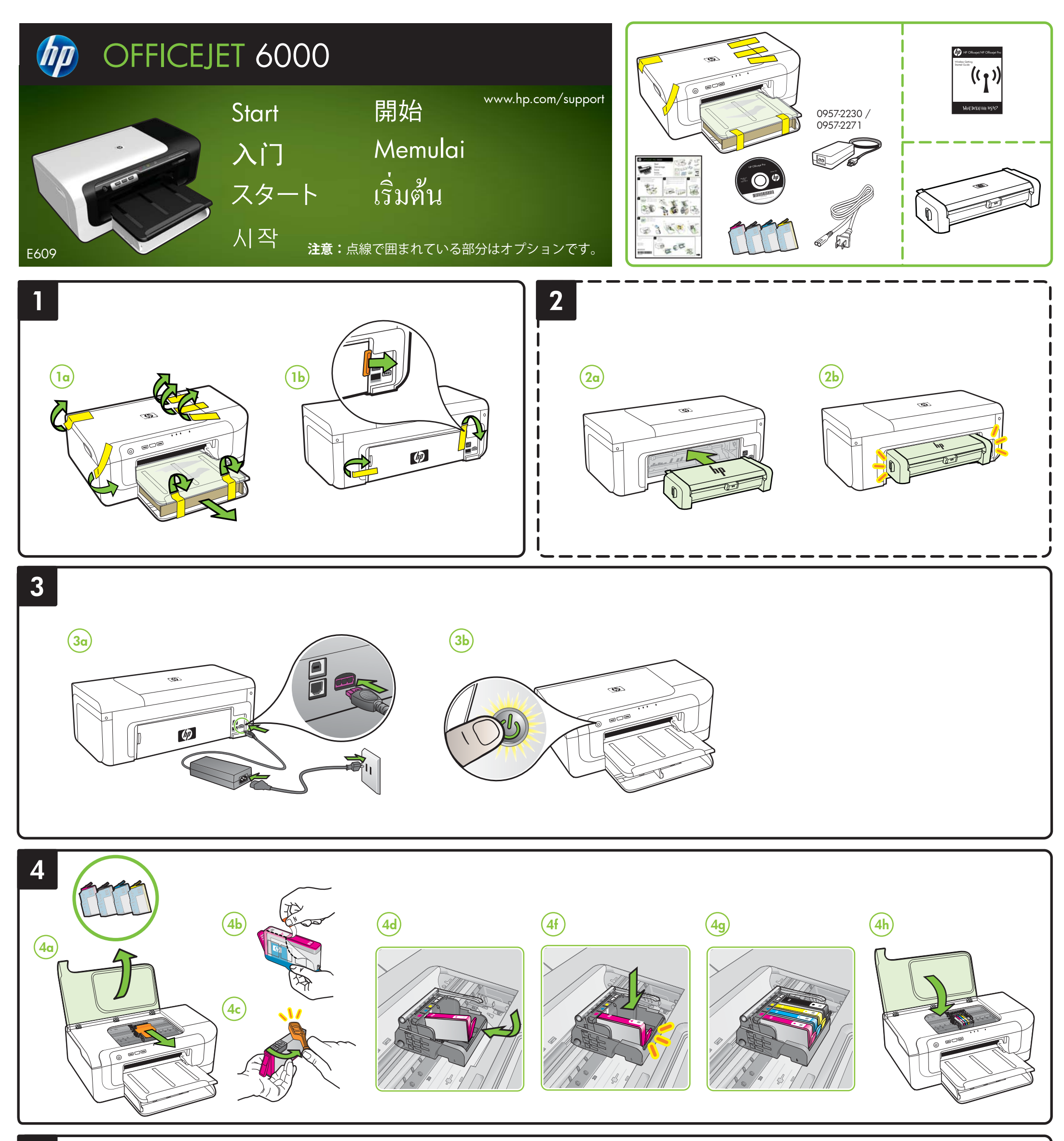

© 2009 Hewlett-Packard Development Company, L.P.

www.hp.com

**EN ZHON JA KO ZHTW ID TH** Terdaftar di Departemen Perdagangan dan Perindustrian No. 0089/1.824.51

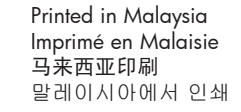

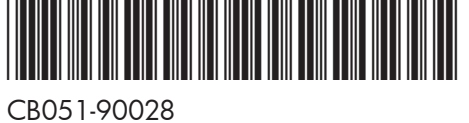

An electronic User Guide is available on your computer after you install the software-either from the HP Solution Center Software (Windows) or the Help Viewer (Mac OS X). You can also find more information at HP's support website (www.hp.com/support). For more information and support using this product with Linux, visit http://www.hp.com/go/linuxprinting.

#### **Learn More! EN**

**Note:** Ink from the cartridges is used in the printing process in a number of different ways, including in the initialization process, which prepares the device and cartridges for printing, and in printhead ng which keeps print nozzles clear and ink flowing smooth addition, some residual ink is left in the cartridge after it is used. For more information see www.hp.com/go/inkusage.

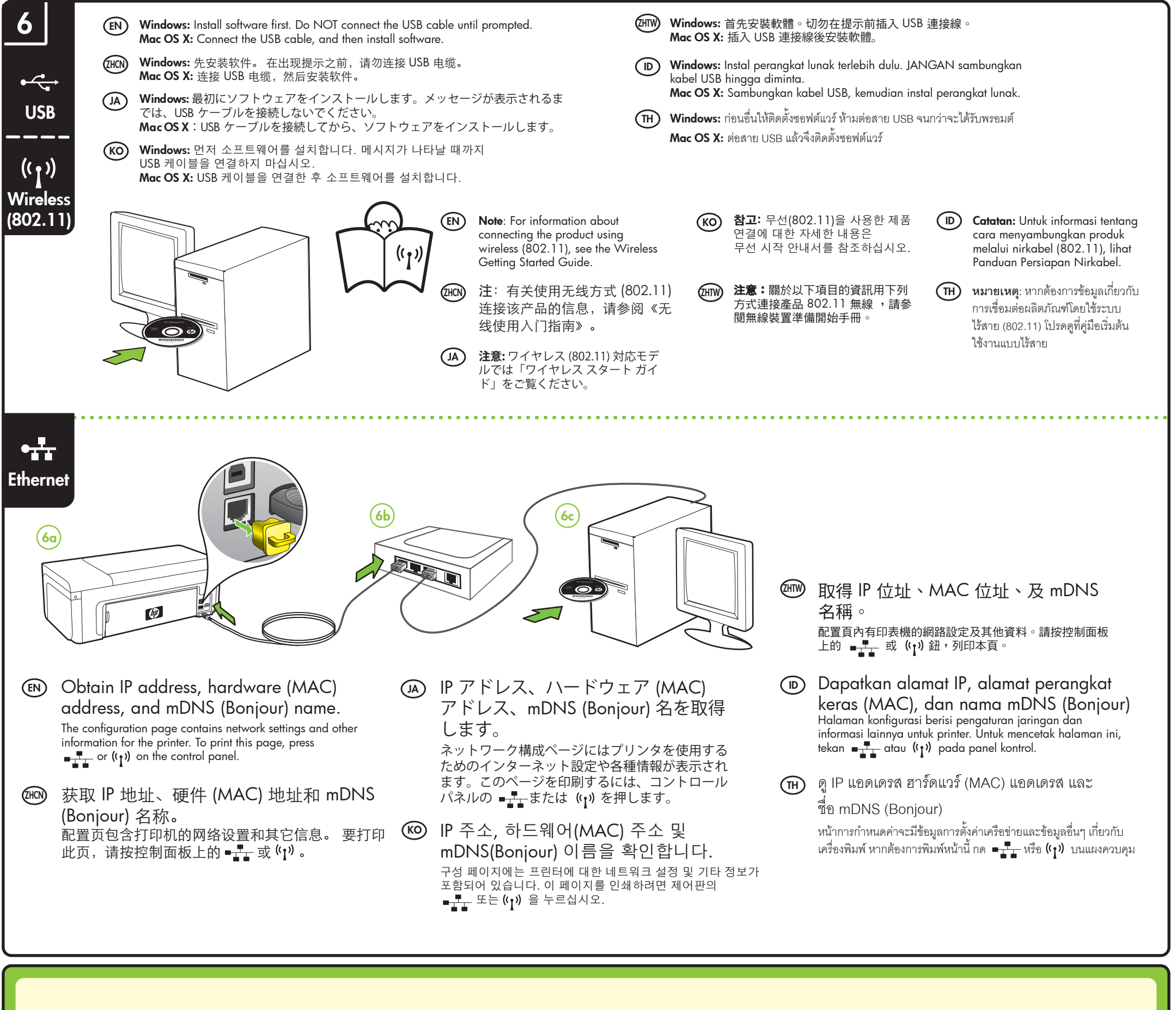

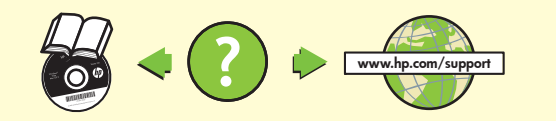

您还可以在 HP 的支持网站上找到更多信息, 网址是 www.hp.com/support。

关于在 Linux 下使用本产品的详细信息和支持, 请访问 http://www.hp.com/go/linuxprinting。

<mark>注</mark>: 在打印过程中, 墨盒中的墨水有多种使用方式, 包括在初始化过程 和打印头维修中, 前者准备进行打印的设备和墨盒, 后者保持打印喷嘴 畅通和墨水流动平稳。 此外,墨盒在使用后会有一些残留墨水。 有关详<br>细信息,请访问 www.hp.com/go/inkusage。

자세한 내용은 HP 지원 웹 사이트(www.hp.com/support)에서 확인할 수 있습니다. Linux에서 이 제품을 사용하는 것과 관련된 자세한 내용 Ჹ ⩪❺⟮ ᶞᣎᬞ http://www.hp.com/go/linuxprinting 을 방문하십시오.

HP 솔루션 센터 소프트웨어 (Windows) 또는 도움말 뷰어 (MacOS) 에서 소프트웨어를 설치하면 컴퓨터에서

온라인 사용 설명서를 볼 수 있습니다.

**참고:** 카트리지의 잉크는 인쇄하기 위해 장치 및 카트리지를 준비하는 초기화 작업 및 프린트 노즐 청소 및 부드러운 잉크 흐름을 유지시켜주는 프린트헤드 서비스를 포함하여 다양한 방식으로 인쇄 참업에 사용됩니다. 또한 사용된 후에도 카트리지에 잉크 여분이 남아 있습니다. 자세한 내용은 www.hp.com/go/inkusage를 참조하십시오.

## **ZHD 其他資訊!**

詳細的說明,請參閱安裝 HP 解決方案中心軟體 (Windows) 或 Help Viewer (Mac OS X) 軟體後,電腦上的 電子版使用手冊。 請瀏覽 http://www.hp.com/support 網站上的詳細資訊。

在 Linux 系統使用本產品的詳細資訊及資訊,請瀏覽 http://www.hp.com/go/linuxprinting

注意:匣中的墨水在列印中有多種不同的用途;其一是使裝置及 列印墨匣可進行列印前的初始化作業,另一則是清潔及清通印字 頭噴嘴的印字頭維護作業。此外,墨水匣使用後也會有些墨水殘 留。詳細的說明,請瀏覽 www.hp.com/go/inkusage。

#### その他の情報 **JA**

\_ 자세한 내용

オンラインの『ユーザー ガイド』は、ソフトウェアのインス トール後にコンピュータ上で利用できるようになります。HP ソリューション センター ソフトウェア (Windows) またはヘ ルプ ビューア (Mac OS X) のいずれかでご覧ください。 詳細については、HP のサポート Web サイト (www.hp.com/support) でもご覧いただけます。

> **ิหมายเหต**ุ: หมึกจากตลับหมึกพิมพ์ถูกใช้ในกระบวนการพิมพ์ด้วยวิธีต่างๆ มากมาย รวมทั้ง กระบวนการเริ่มตนใชอุปกรณซึ่งเปนการเตรียมความพรอมใหอุปกรณและตลับหมึกพิมพ สำหรับการพิมพและในการดูแลหัวพิมพซึ่งเปนการรักษาหัวฉีดใหสะอาดและหมึกไหล อยางราบรื่น นอกจากนี้ยังมีหมึกที่ติดคางบางสวนในตลับหมึกพิมพหลังจากที่ใชไปแลว สำหรับขอมูลเพิ่มเติม โปรดดูที่ www.hp.com/go/inkusage

注意**:** カートリッジのインクは印刷だけでなく、印刷前にプリンタとカートリ ッジを準備するための初期化や、プリントノズルを清掃してインクの流れを スムーズにするプリントヘッドのメンテナンスにも使用されます。また、使 用済みのカートリッジにインクが残留することがあります。詳細について は、www.hp.com/go/inkusage を参照してください。

**KO**

Panduan Pengguna elektronik tersedia di komputer Anda setelah perangkat lunak dari HP Solution Center Software (Windows) atau Help Viewer (Mac OS X) diinstal.

Anda juga dapat memperoleh informasi lebih lanjut di situs Web dukungan HP (www.hp.com/support). Untuk informasi lebih lanjut dan dukungan menggunakan produk ini dengan Linux, kunjungi

http://www.hp.com/go/linuxprinting.

**Catatan:** Tinta dari kartrid digunakan dalam proses pencetakan dengan berbagai cara, termasuk proses inisialisasi, yakni menyiapkan perangkat dan kartrid untuk pencetakan; dan saat memperbaiki printhead, yakni menjaga agar nosel tetap bersih dan tinta mengalir dengan lancar. Sebagian tinta juga akan tersisa dalam kartrid setelah digunakan. Untuk informasi lebih lanjut, kunjungi www.hp.com/go/inkusage.

## <u><sup>™©)</sup> 了解更多!</u>

通过 HP 解决方案中心软件 (Windows) 或帮助查看器 (Mac OS) 安装该软件后, 可在计算机上查看电子版的 《用户指南》。

**Selengkapnya! ID**

มีคูมือผูใชในรูปแบบอิเล็กทรอนิกสอยูในคอมพิวเตอรของคุณ เมื่อคุณติดตั้ง ซอฟตแวรทั้งจากซอฟตแวร HP Solution Center (ศูนยบริการโซลูชันของ HP) (Windows) หรือ Help Viewer (ตัวเรียกดูวิธีใช) (Mac OS X) คุณสามารถดูขอมูลเพิ่มเติมไดที่เว็บไซตสนับสนุนของ HP (www.hp.com/support) หากต้องการข้อมูลและการสนับสนุนเพิ่มเติม สำหรับการใชผลิตภัณฑนี้กับ Linux โปรดไปที่

http://www.hp.com/go/linuxprinting

# **ขอมูลเพิ่มเติม! TH**